# **PowerPoint Intermediate Course Outline**

### **Customising and Compatibility Issues**

- Modifying PowerPoint Options
- Compatibility Issues When Saving a Presentation
- Saving a Presentation As a Template
- Customised Templates

#### **PowerPoint Sections**

- Creating & Renaming Sections
- Collapsing & Expanding Sections
- Reordering Sections
- Removing Sections

#### **Slide Masters**

- Inserting Slide Masters
- Editing a Customised Slide Master
- Customised Slide Masters

#### **Themes**

- Applying Themes
- Modifying a Themes
- Setting the Default Theme
- Deleting a Theme
- Modifying a Template

#### **Formatting Pictures & Images**

- Removing a Picture Background
- Colouring Pictures
- **Artistic Effects**
- Picture Styles
- Picture Brightness and Contrast
- Compressing Pictures
- Resetting a Picture
- SmartArt & Pictures

#### **Manipulating Graphics**

- Ruler and Gridlines
- Snapping to the Grid and Grid Spacing
- Positioning a Graphic Relative to the Top-Left Corner of a Slide
- Distributing Graphics on a slide
- Cropping a Graphic
- Re-Scaling Pictures
- Background Graphics

## **Formatting AutoShapes**

- AutoShape Background Fill Effects
- AutoShape Transparency Effects
- AutoShape Shape Effects
- AutoShapes Format Painter
- AutoShape Defaults

For further enquiries please contact: [training@datec.com.fj.](mailto:training@datec.com.fj) Contact: Mobile: 8939942 / TEL: 3314411 (ext. 501).

Datec is also the authorised Microsoft and CompTIA training centre in Fiji, together with being the authorised Prometric and Pearson testing centre in Fiji amongst others, Datec Fiji has strategic alliances and dealership agreements with industry giants such as:

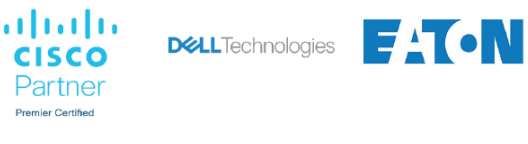

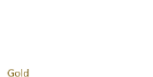

**FIIRTINET** 

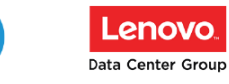

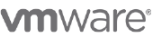

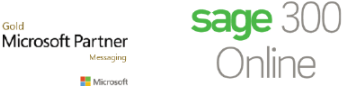

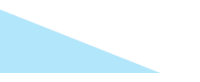